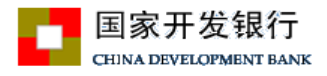

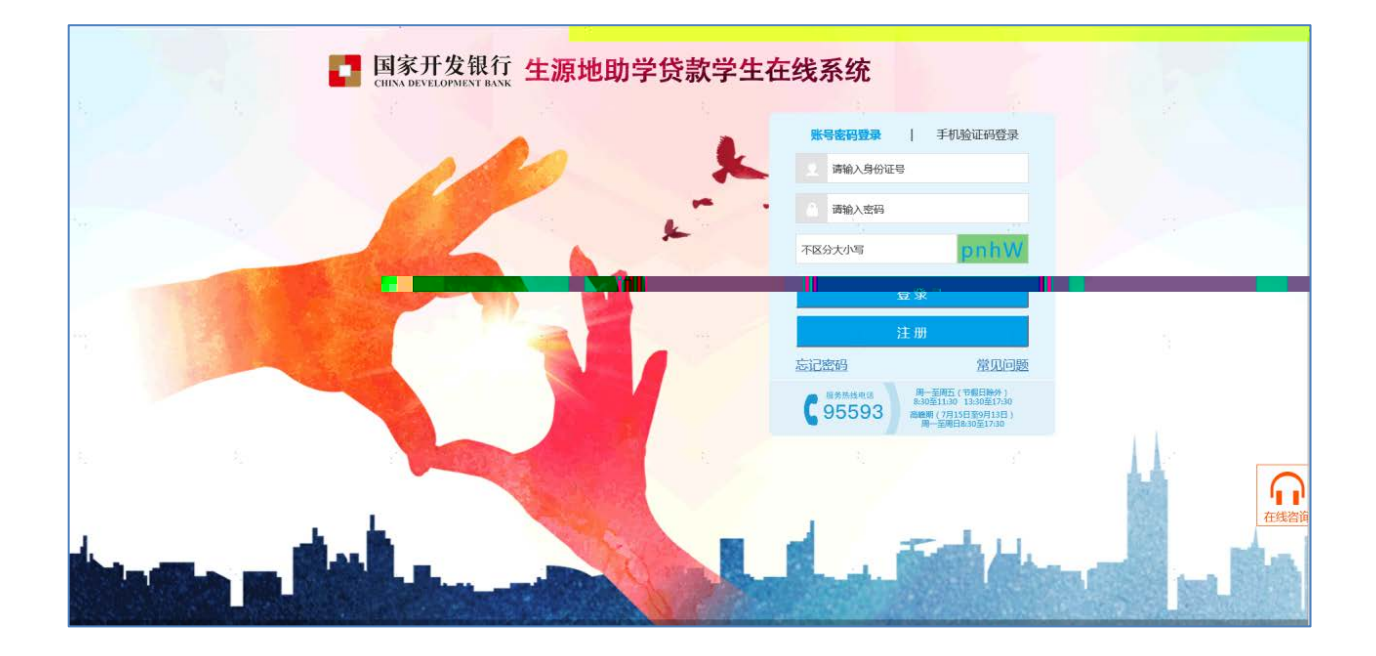

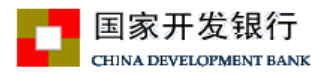

2.登录在线系统后,点击'申请贷款'

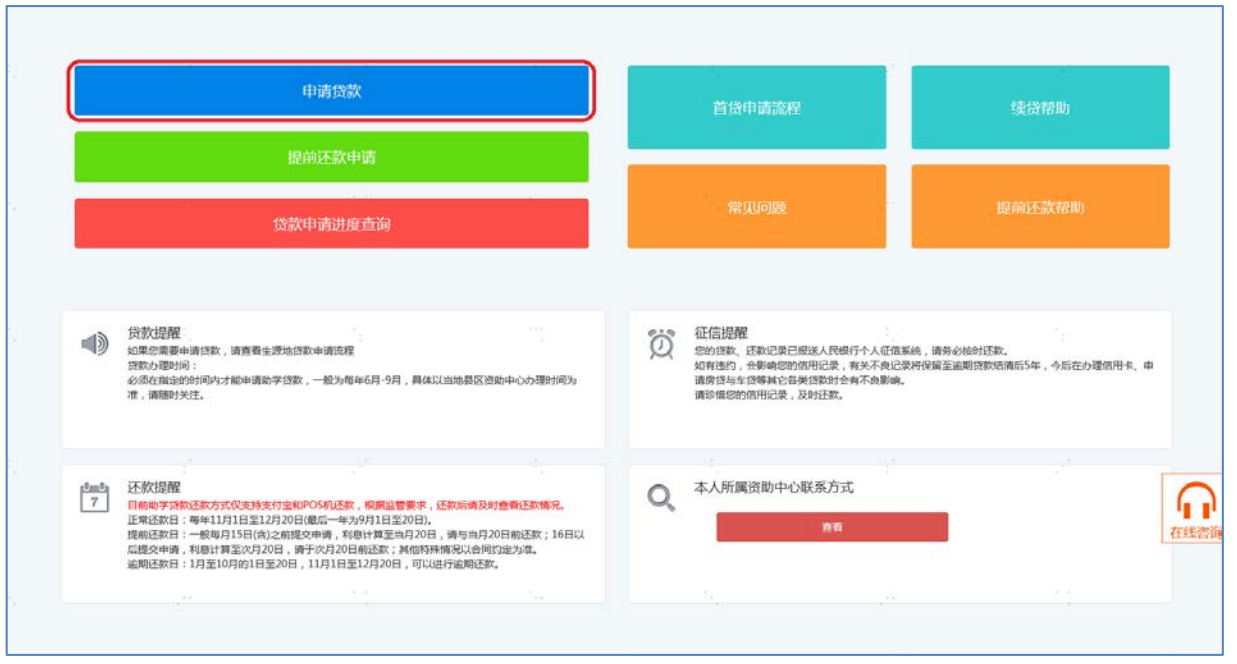

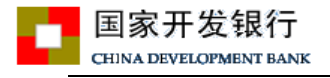

 $\hat{\mathbf{r}}$ 

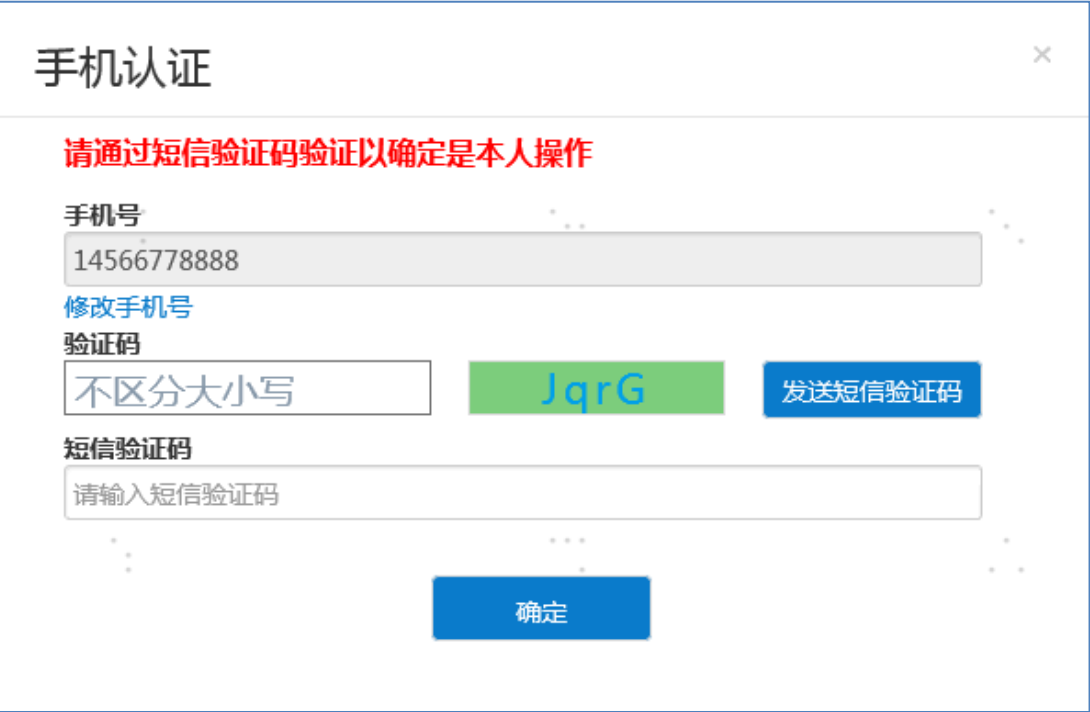

 $\overline{\phantom{a}}$ 

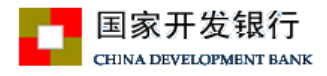

 $\alpha$ 

 $\boldsymbol{\mathcal{D}}$ 

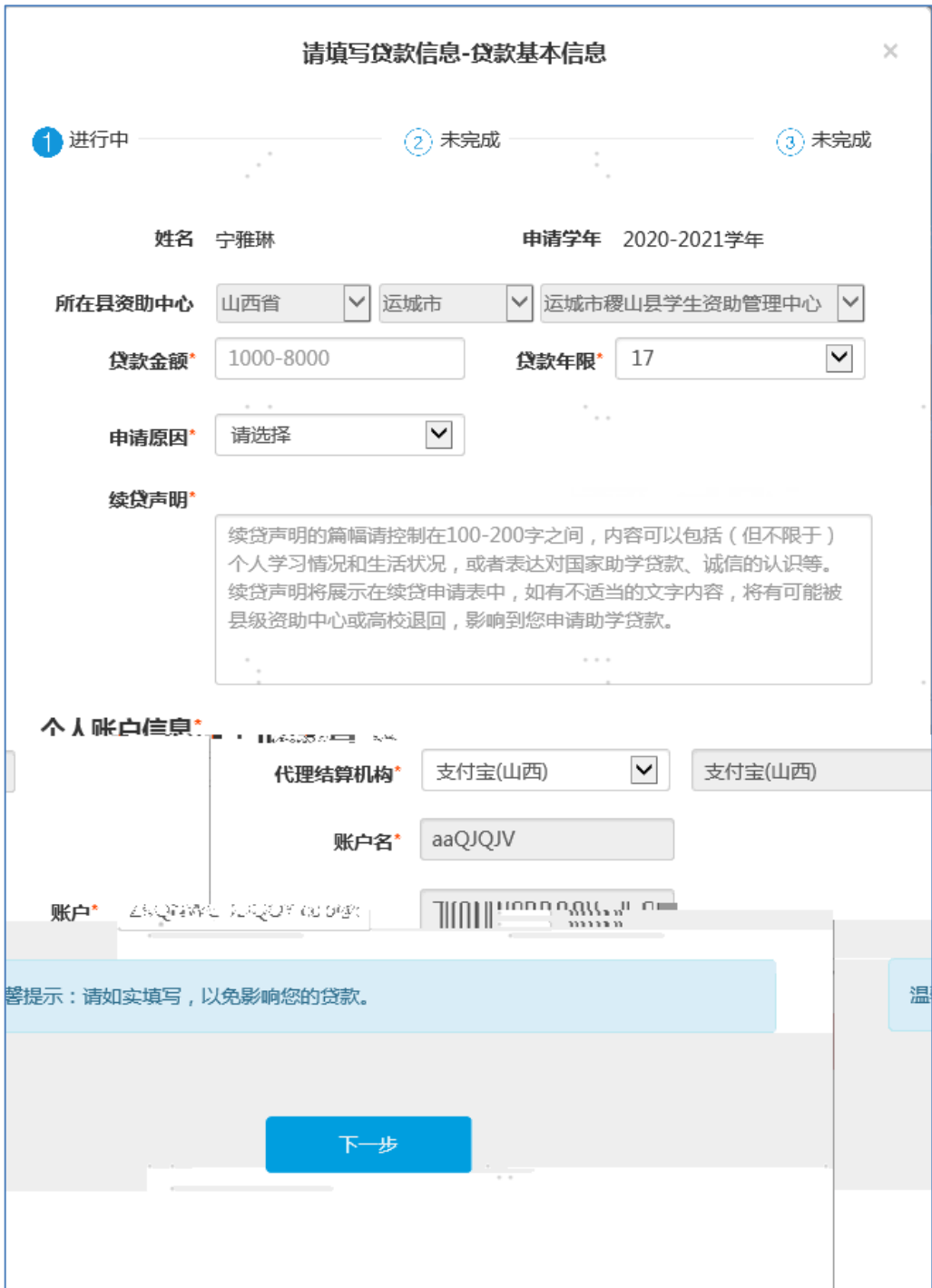

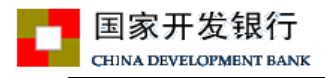

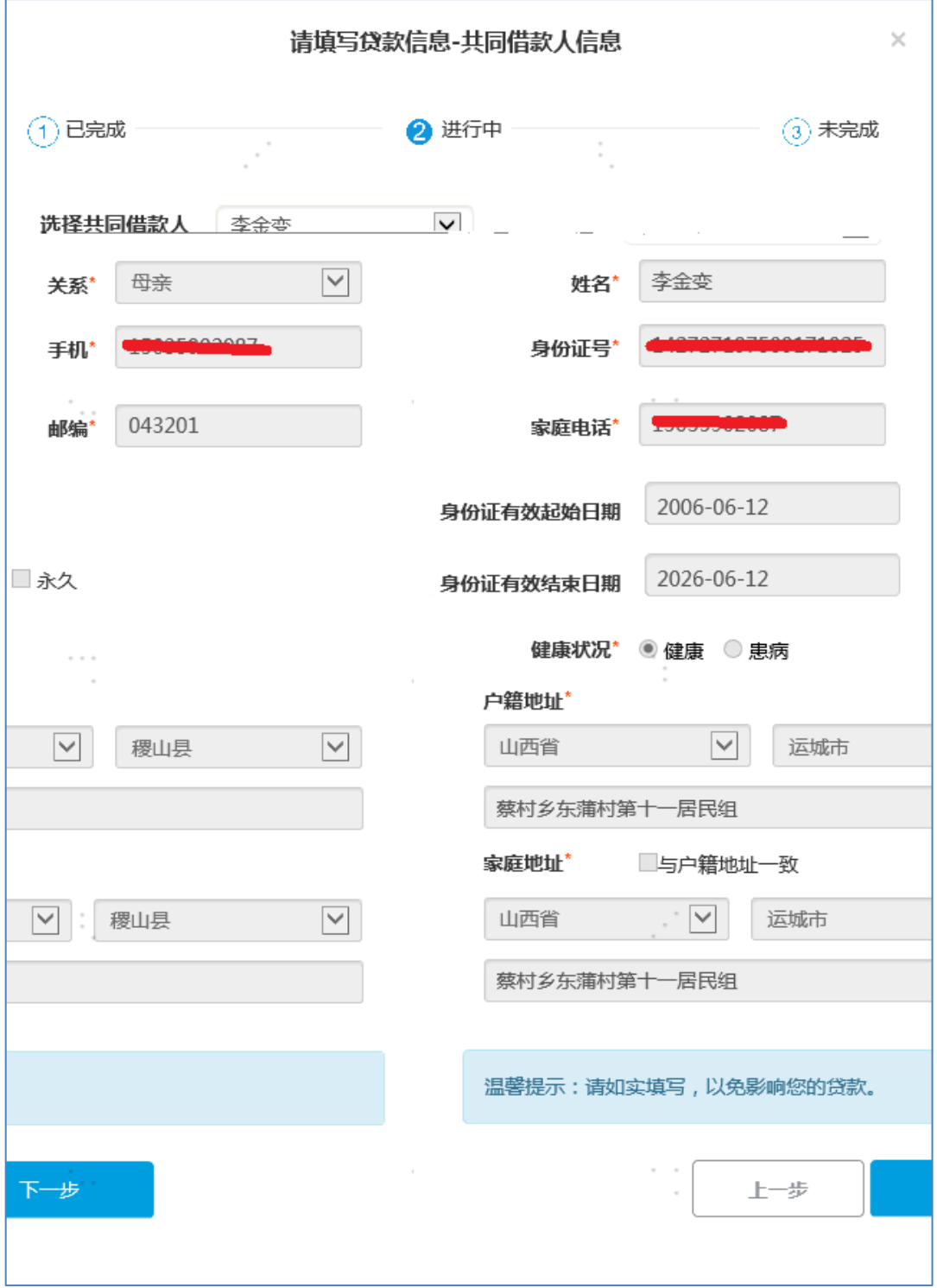

 $\frac{1}{3}$ .  $\frac{1}{3}$ .  $\frac{1}{3}$ .  $\frac{1}{3}$ .  $\frac{1}{2}$ .  $\frac{1}{3}$ .  $\frac{1}{2}$ .  $\frac{1}{2}$ .  $\frac{1}{2}$ .  $\frac{1}{2}$ .  $\frac{1}{2}$ .  $\frac{1}{2}$ .  $\frac{1}{2}$ .  $\frac{1}{2}$ .  $\frac{1}{2}$ .  $\frac{1}{2}$ .  $\frac{1}{2}$ .  $\frac{1}{2}$ .  $\frac{1}{2}$ .  $\frac{1}{2}$ .

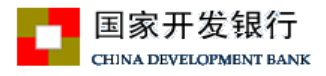

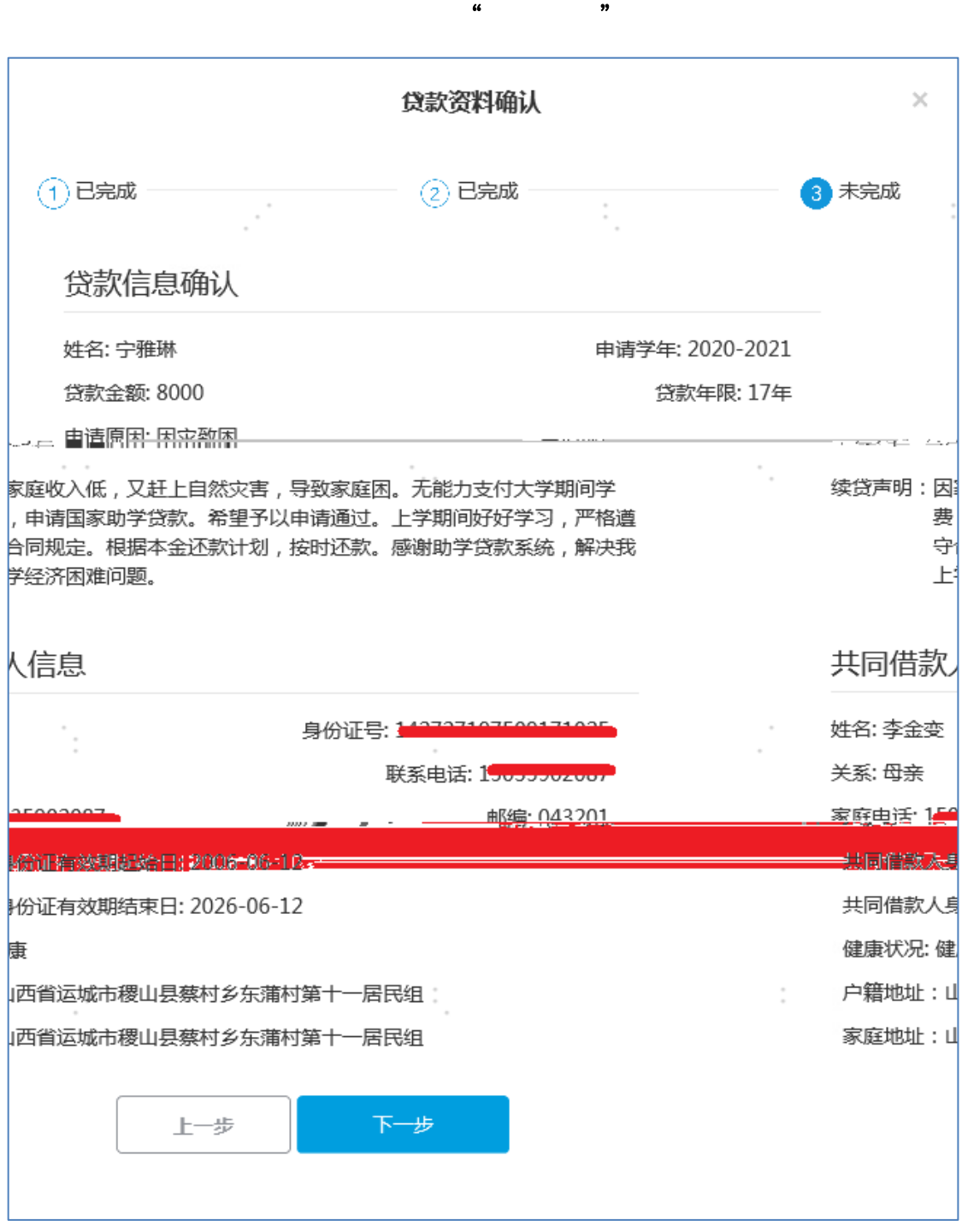

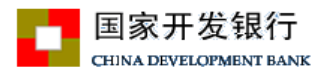

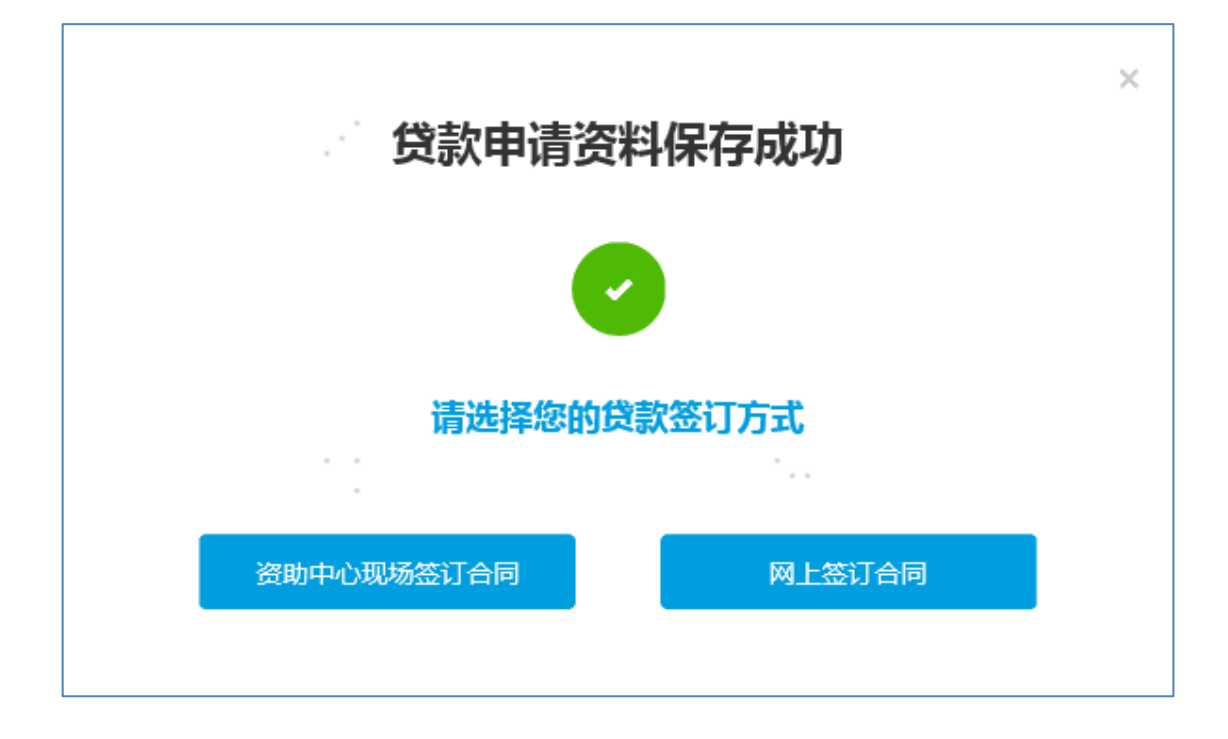

 $\frac{u}{\sqrt{u}}$ :  $\frac{u}{\sqrt{u}}$  ,  $\frac{u}{\sqrt{u}}$  ,  $\frac{u}{\sqrt{u}}$  ,  $\frac{u}{\sqrt{u}}$  ,  $\frac{u}{\sqrt{u}}$  ,  $\frac{u}{\sqrt{u}}$  ,  $\frac{u}{\sqrt{u}}$  ,  $\frac{u}{\sqrt{u}}$  ,  $\frac{u}{\sqrt{u}}$  ,  $\frac{u}{\sqrt{u}}$  ,  $\frac{u}{\sqrt{u}}$  ,  $\frac{u}{\sqrt{u}}$  ,  $\frac{u}{\sqrt{u}}$  ,  $\frac{u}{\sqrt{u}}$ 

 $\alpha$ 

 $7.46<sub>5</sub>$ 

 $\mathcal{D}$ 

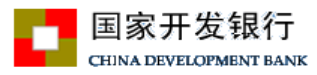

 $\epsilon$ 

 $\lambda$ 

## 远程受理服务协议

 $\cdot$ 

,,

鉴于:借款人与贷款人签订了《国家开发银行生源地信用助学贷款借款合同》的,由贷款人向借款人提供生源地信用助学贷款(以 下简称"生源地助学贷款")。为便于借款人在线办理生源地助学贷款申请,贷款人向借款人提供远程受理服务。为明确上述远程受理 有关事宜,借款人与贷款人订立本协议。 一. 提交申请的方式 1.借款人通过远程受理的方式向贷款人申请办理生源地信用助学贷款。远程受理方式是指,借款人通过互联网及相关通讯设备,在 国家开发银行助学贷款在线系统完成生源地助学贷款的申请,而无需前往与国家开发银行合作的借款人生源地的省(或县)学生资助管 理中心现场办理。通过远程受理提交的生源地助学贷款申请,与现场提交的申请具有同等法律效力。 2.借款人开展远程受理需满足的条件: (2)借款人需本人办理远程受理,不得委托共同借款人或其他人办理。 (3)借款人的关键信息不得变更身份证信息、就学信息等关键信息,如需变更以上关键信息的,需携带相关书面证明材料到县级资 助中心现场办理。借款人可以从系统中现有的共同借款人中选择一位,但不得新增共同借款人,如需增加新的共同借款人,需要到县级 资助中心现场办理。 (4) 借款人需要自备电脑及安装支付宝APP的智能手机。 、签署借款合同的方式 1.借款人与贷款人将以数据电文形式签订《借款合同》,以数据电文形式签订的电子合同与纸质合同具有同等法律效力。 2.借款人将以电子签名方式签署《借款合同》,借款人的电子签名与手写签名具有同等的法律效力。借款人和共同借款人互为授权 人和被授权人,共同借款人同意借款人通过电子签名方式签署《借款合同》。 三、信息采集授权 1.借款人同意并不可撤销地授权:国家开发银行基于《借款合同》签订、履行和变更之目的通过人脸识别实人认证技术进行身份认 证(包括但不限于基于此目的委托支付宝等第三方采集本人图像、进行人脸识别实人认证并进行相关身份信息核验),并授权国家开发 银行调取和使用认证结果,认证相关信息。 2.借款人同意井不可撤销地授权:国家开发银行基于《借款合同》签订、履行和变更之目的向有关院校等第三方采集本人学籍信 息. 四、协议的生效、变更、中止和终止 1.本协议是对《借款合同》的补充,自借款人同意之日起生效,至《借款合同》结清或终止之日即终止。 2.借款人不得在本协议生效期间对本协议项下所有条款提出变更、中止或终止申请。 3.借款人发生下列任一情况,贷款人有权终止本协议。借款合同另有约定的,借款人应一并遵守。 (1)向贷款人提供虚假的、无效的或不完整的信息、文件或资料的; (2)借款人不符合开展远程受理需满足的条件,却通过远程受理方式提交申请的; 借垫4.与篮末有患通。但娃儿到巴皮妈就就毫歇*那边*就就没有*的。*<br>第2章 我们在我们的时候,我们也不能会不会 (4) 借款人违反本协议约定的其他义务。 ..<br>.因借款人原因导致本协议<u>终止的,贷款人有权终止《借款合同》,由此产生的损失,</u>由借款人承担。 7. ST 1823. 感恩 2本协议适用中华人民共和国法律。凡因本协议引起的或与本协议有关的任何争议,应通过协商解决;协商不成的,任何 -方均可向 *饖*款繠慛蟙濉炇展魅黱攊赿灡怭編 3.借款人已阅读本协议的所有条款,并已特别注意本协议加黑字体条款。贷款人已应借款人要求对相关条款予以详细说明 借款人在 本页**面**篇击同<del>意,</del>調表示最好細阅读本协议所稀条款采抹对所有条款的啥沒及相应的法律贷购量鑫部通晓装统分理解票#黄熟。 同意并遵 、<br>そんぞくジェコ (馬が細画作品) 川崎市洋 MIG = 同意 桂峰

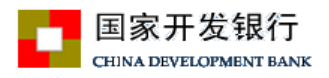

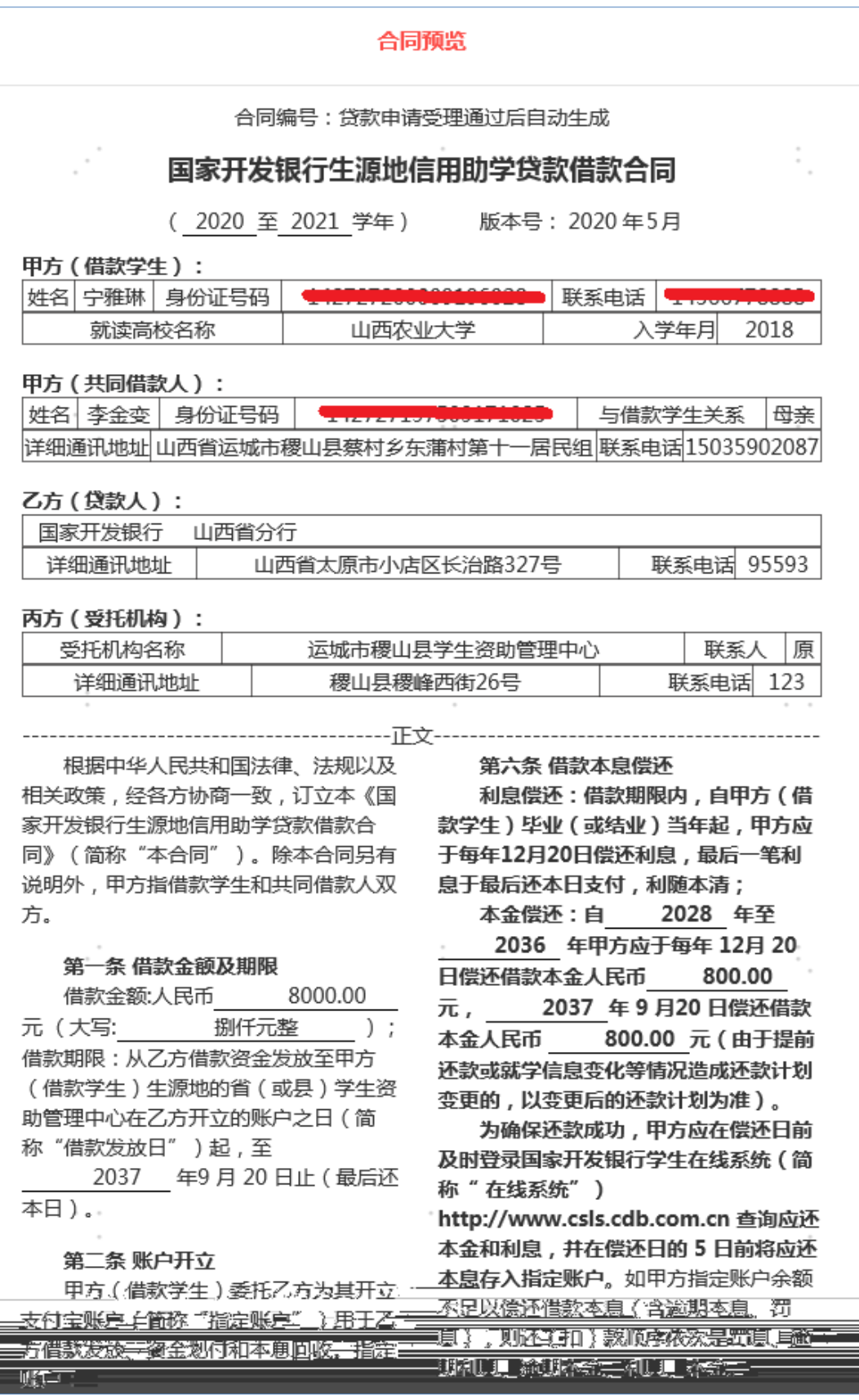

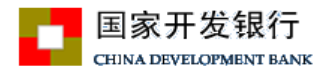

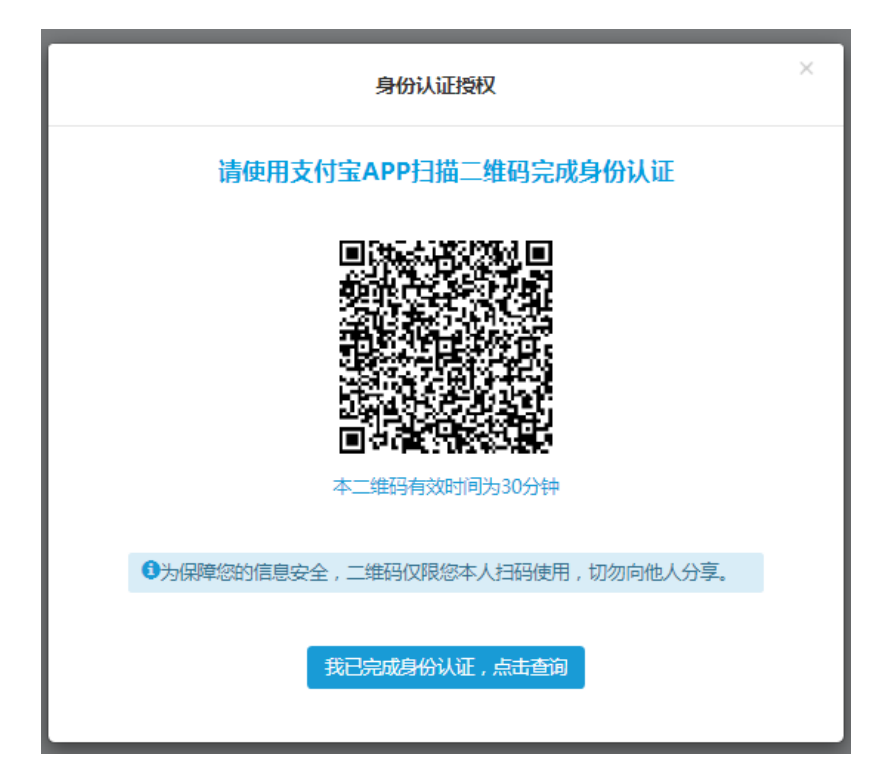

 $\frac{1}{100}$ .  $\frac{1}{100}$ .  $\frac{1}{100}$ 

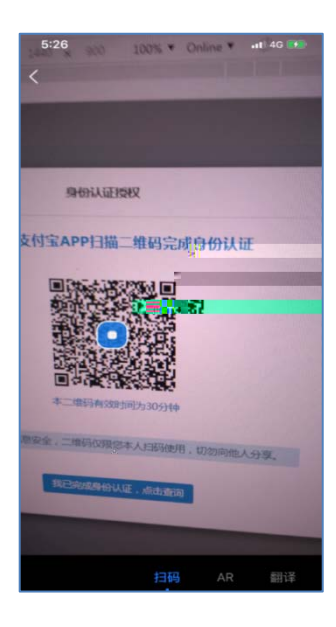

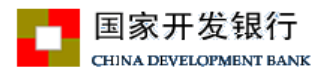

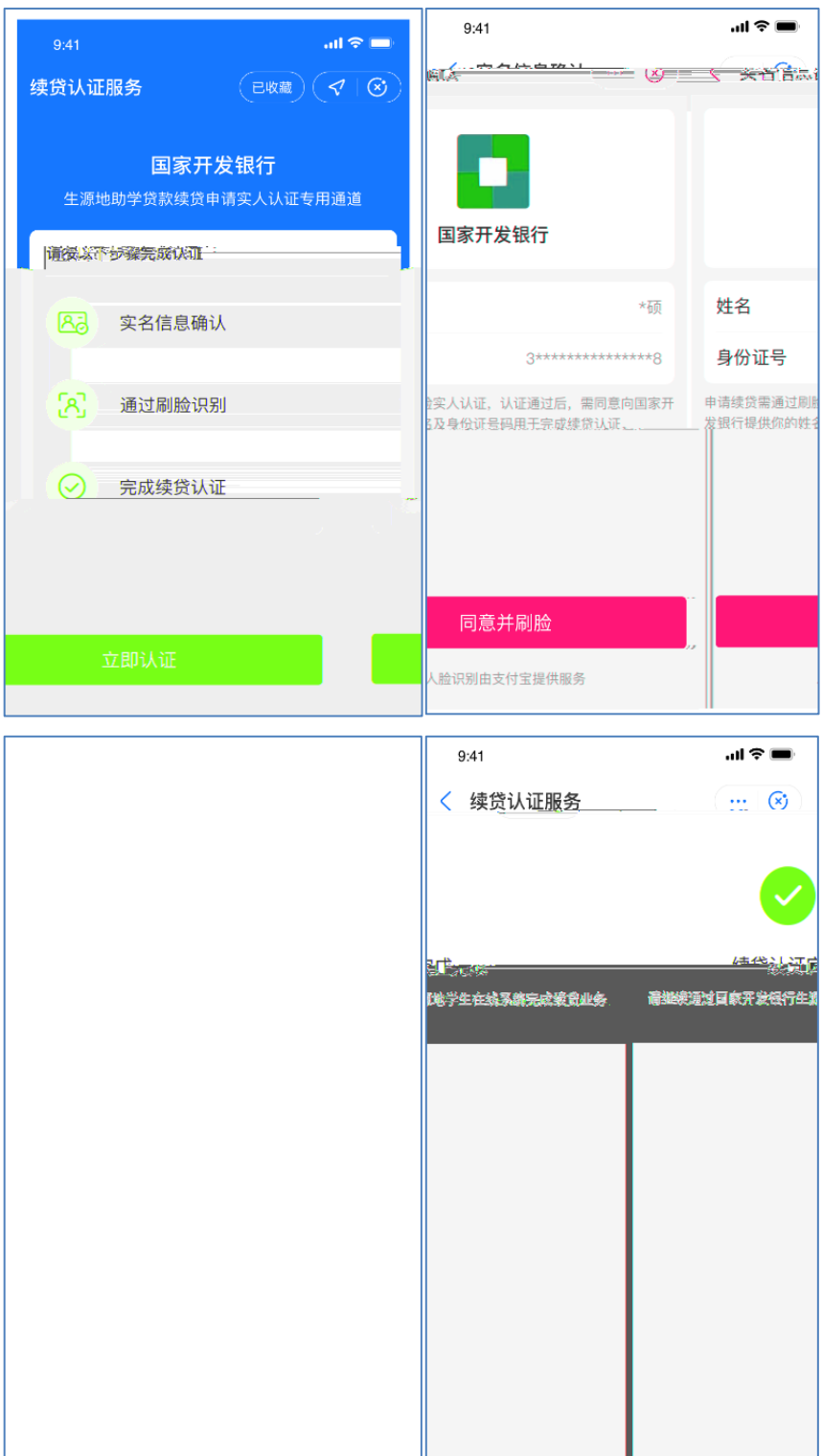

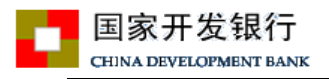

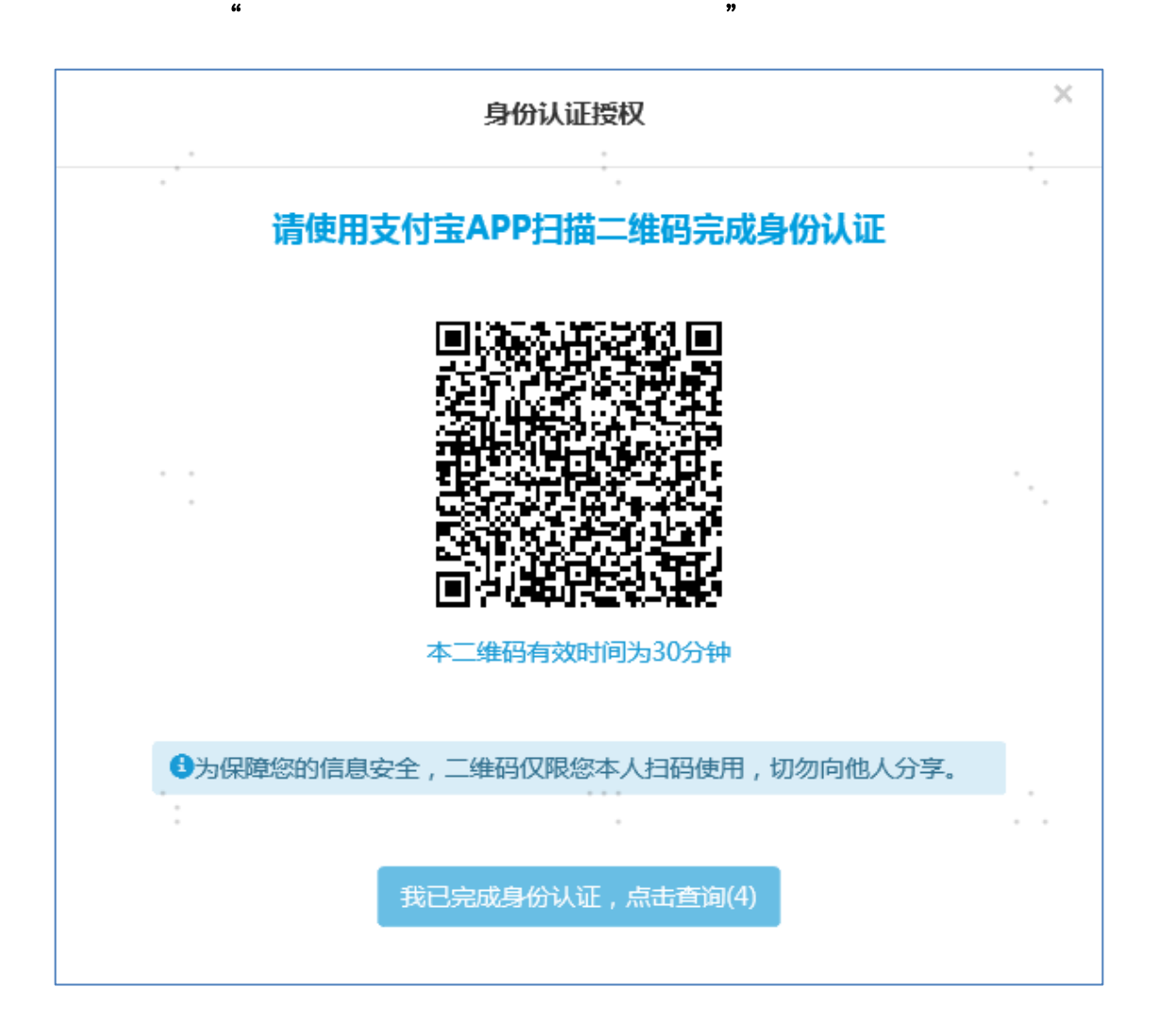

 $2.3.1\pm2.0$ 

4. 确实无法通过身份验证,学生可选取"资助中心现场签订合同"进行线下贷

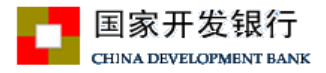

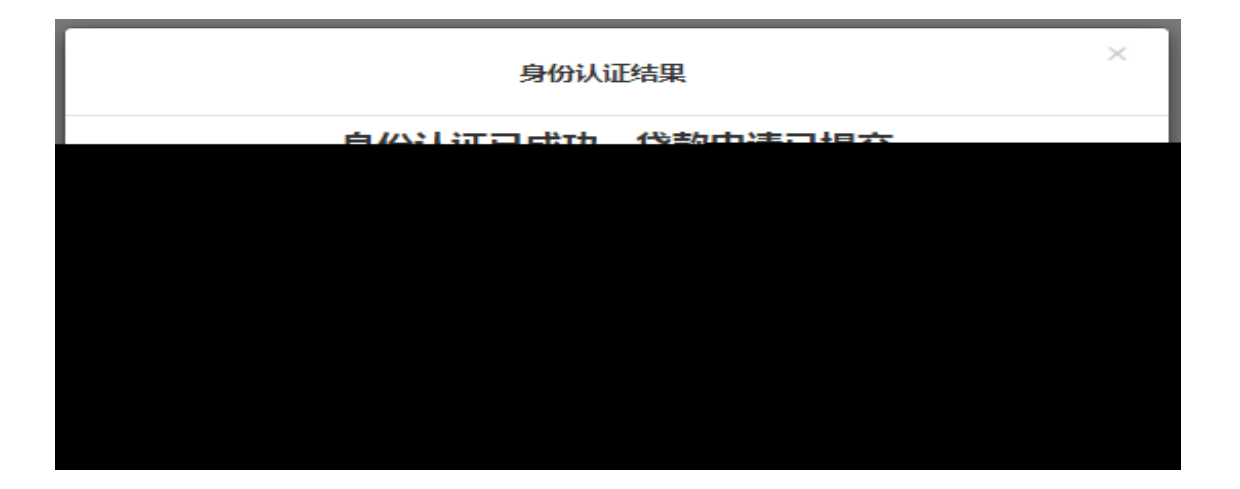

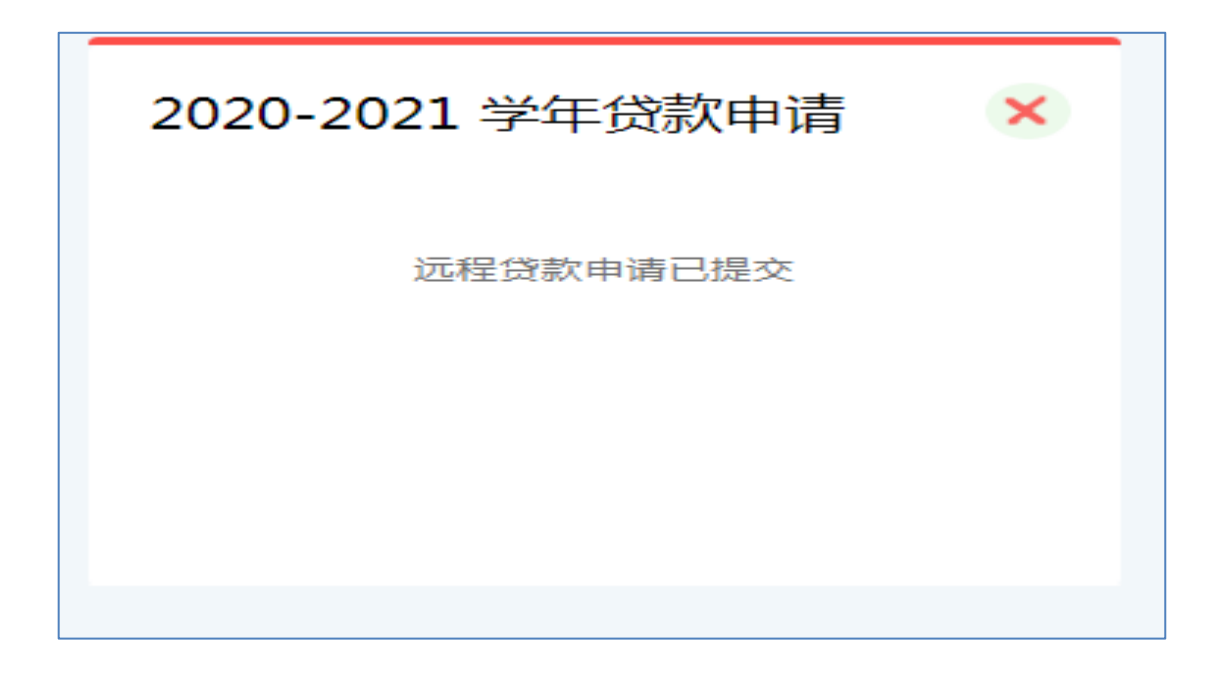

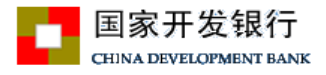

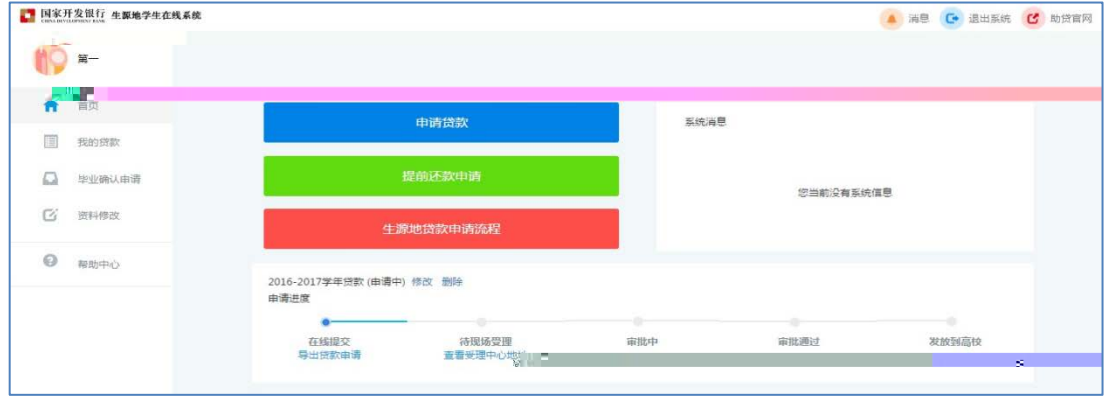

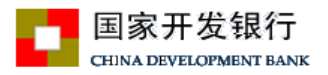

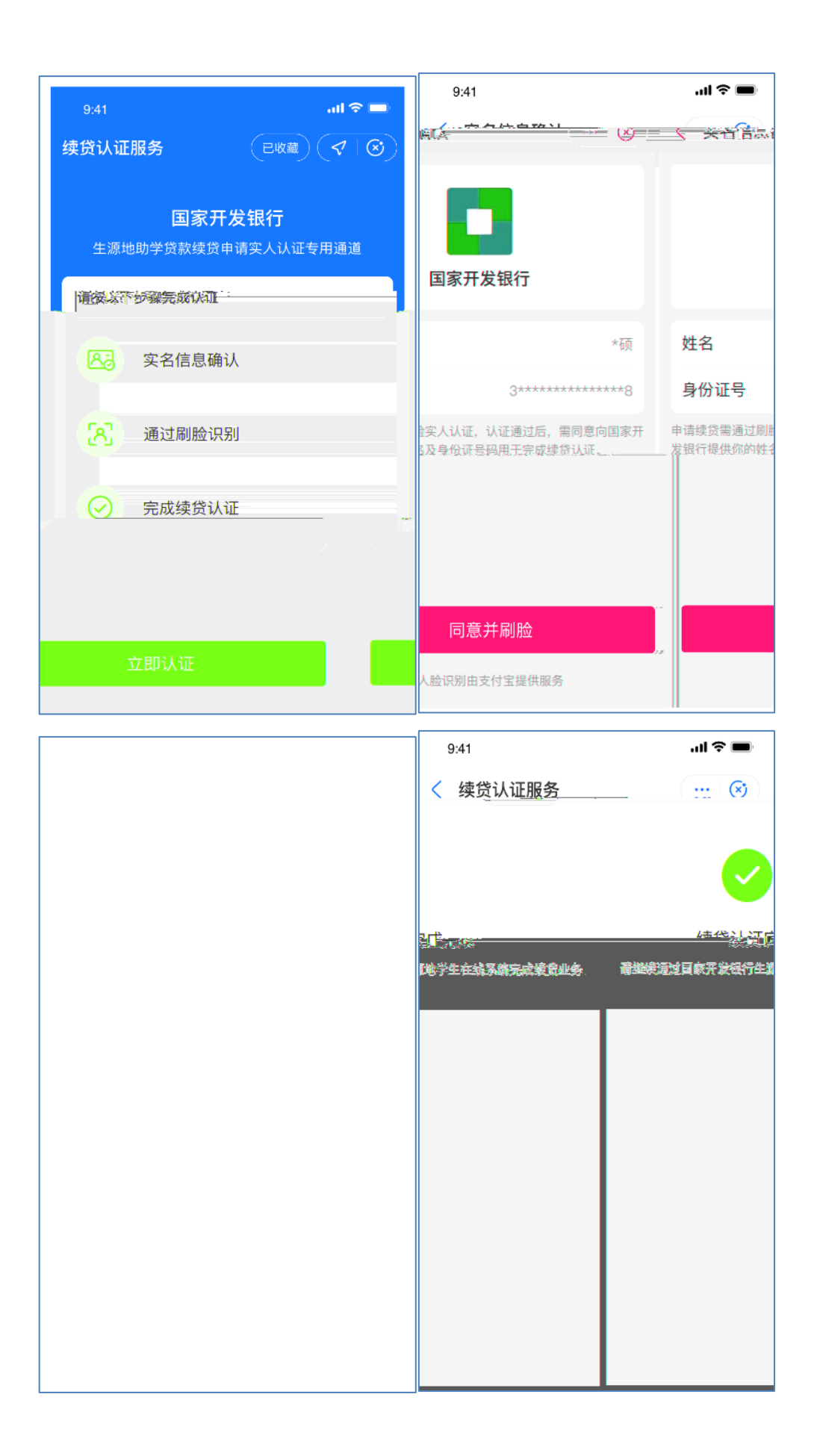

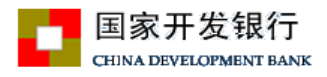

。<br>"确定"<br>"情况"

窗口中"我已完成身份认证,点击查询"按钮,自动显示"身份认证成功"窗口,

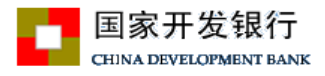

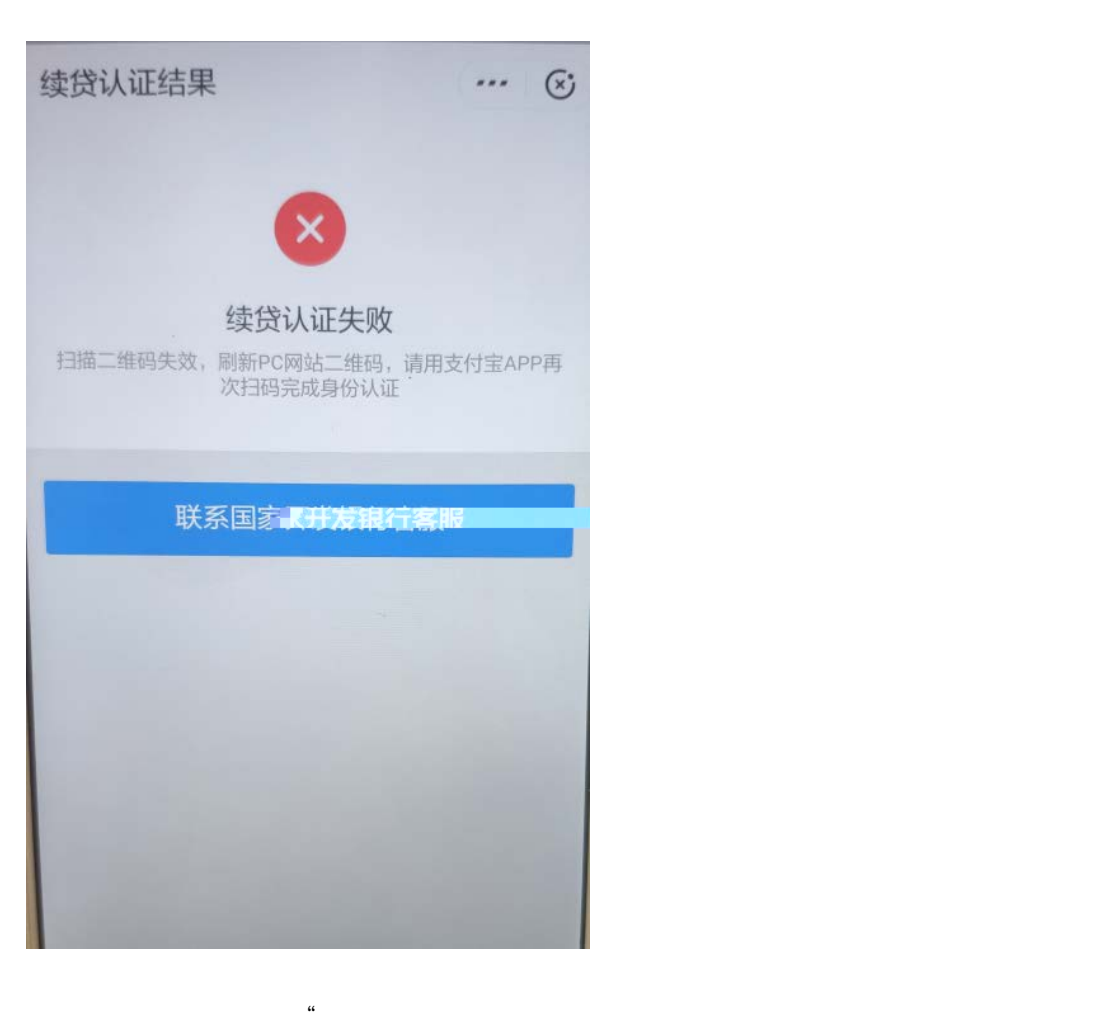

 $\mathcal{R}$ 

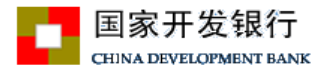

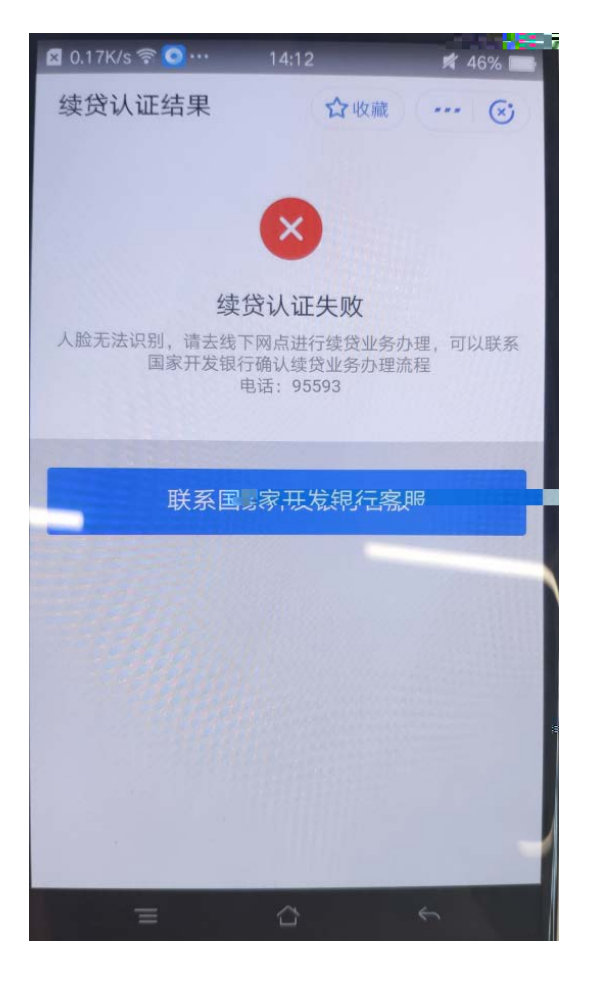

 $\ddot{\mathbf{u}}$  , and  $\ddot{\mathbf{v}}$  , and  $\ddot{\mathbf{v}}$  , and  $\ddot{\mathbf{v}}$  , and  $\ddot{\mathbf{v}}$  , and  $\ddot{\mathbf{v}}$  , and  $\ddot{\mathbf{v}}$  , and  $\ddot{\mathbf{v}}$  , and  $\ddot{\mathbf{v}}$  , and  $\ddot{\mathbf{v}}$  , and  $\ddot{\mathbf{v}}$  , and  $\ddot{\mathbf{v}}$  , and  $\ddot{\$ 

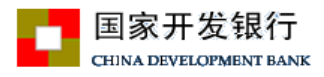

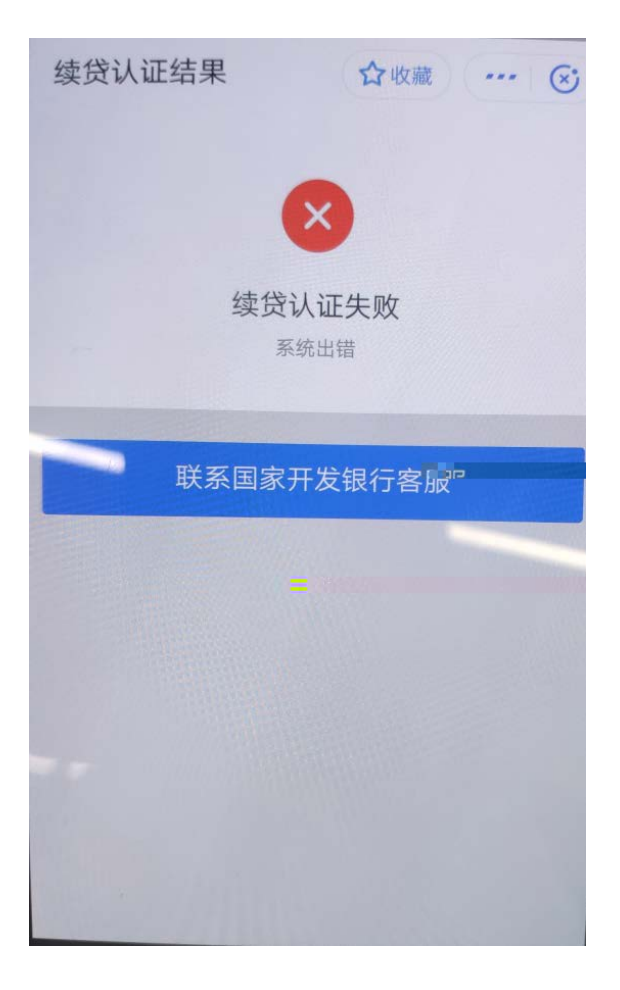

 $\ddot{a}$ , and a  $\ddot{b}$